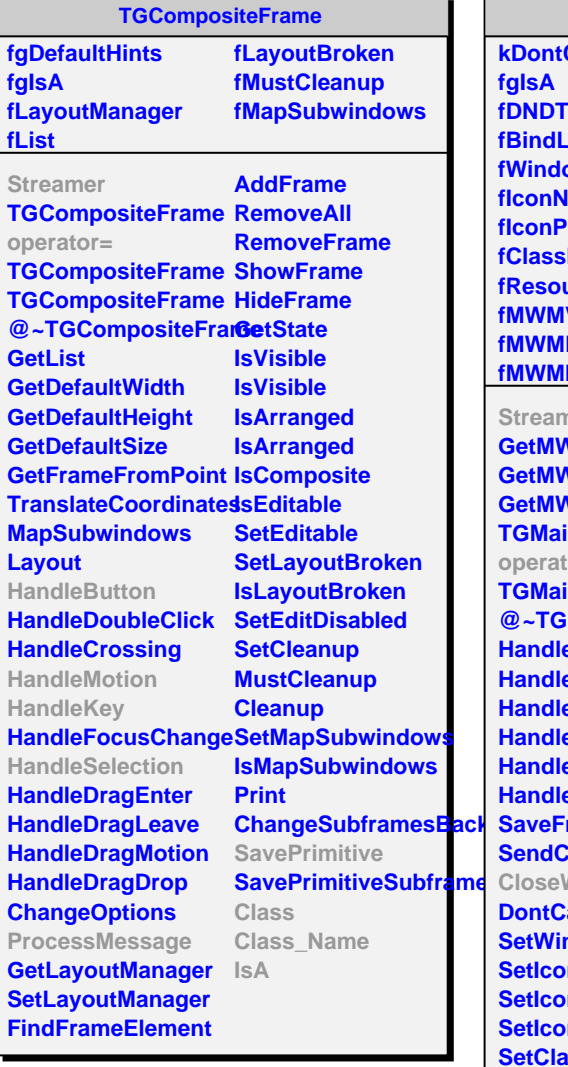

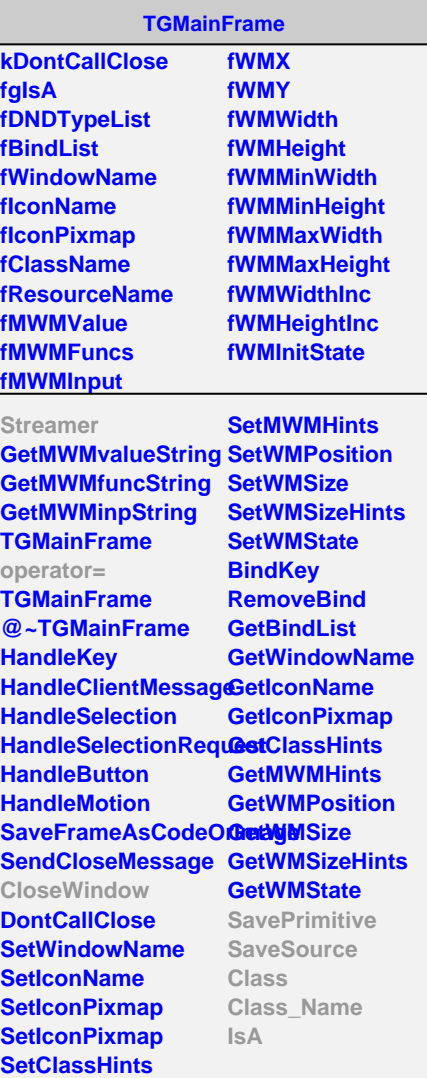

**TGTransientFrame kCenter kLeft kRight kTop kBottom**

**kTopLeft kTopRight kBottomLeft kBottomRight**

**fgIsA fMain**

**Streamer**

**operator=**

**IsA**

**ShowMembers**

**TGTransientFrame**

**TGTransientFrame CenterOnParent GetMain SavePrimitive SaveSource Class Class\_Name**

**TSessionLogView**

**fViewer fTextView fClose fL1 fL2 fgIsA**

**TSessionLogView @~TSessionLogView AddBuffer LoadBuffer LoadFile ProcessMessage CloseWindow ClearLogView Popup SetTitle Class Class\_Name IsA ShowMembers Streamer StreamerNVirtual**